## **3d Max Architecture Guide**

Eventually, you will enormously discover a other experience and skill by spending more cash. still when? realize you to comprehend even more roughly the globe, experience, some places, afterward history, amusement, and a l It is your completely own period to put-on reviewing habit. among guides you could enjoy now is **3d max architecture guide** below.

3ds Max - Book Modeling Tutorial <del>[Free webinar] 3ds Max - Modern architecture rendering [FROM ZERO]</del>

How To Make Book (3Ds Max and Corona Render) For Beginner<del>3ds Max Projects: A Detailed Guide to Modeling, Texturing, Riggi</del> Modeling a Book with 3ds Max 3ds Max Corona Renderer- Restaurant Modelling \u0026 Rendering (Interior Designing) The BES1 The Architects' Laptop: A + I VRay NEXT | How to Get Photorealistic PBR Materials3ds max exterior villa modelling and rendering Audi R8 v10 plus | 3Ds

Setup for 3ds Max | THE EASY WAY ! 3ds Max Architectural Modeling How To Make A 3d Sofa Model In 3ds Max Tutorial Beginne 3d Max Architecture Guide One of the most useful uses of the 3D Max is in the architectural industry, where architects use the program to create 3D

3ds Max Architecture | Create a House with Tools and ... 3d Max Architecture Guide Creating 3D Exterior Architecture in 3D Max Step 1: . Create a Box as shown in the screenshot.

3dsmax Tutorial - Beginners Guide #1 - Introduction to max

3d Max Architecture Guide It is specially designed for simplifying the learning process of Architectural modeling in 3Ds max. This course will cove

Architectural modeling in 3Dsmax for Beginners | Udemy 3ds Max: Autodesk 3ds Max, formerly 3D Studio and 3D Studio Max, is a professional 3D computer graphics program designed

3d rendering : architectural visualization with Vray & 3ds ... 3Ds Max has a lot of plugins and scripts for Architecture. They serve as tools to speed up the process of creating houses

3Ds Max Plugins for Architecture - InspirationTuts

The Lazy Way to Learn 3DS Max from Scratch: Become a Pro ...

In this Tutorial, You will learn right from Autocad Plan to 3d max final output.In this Tutorial Playlist contents 15 part

3d max tutorial for architecture-Part 1 - YouTube The Lazy Way to Learn 3DS Max from Scratch: Become a Pro in No Time! If you ask me, 3Ds Max is really the best 3D modelin

3d Max Architecture Guide - orrisrestaurant.com 3ds Max is software for 3D modeling, animation, rendering, and visualization. Create stunning game environments, design visualizations, and virtual reality experiences.

3ds Max | 3D Modeling, Animation & Rendering Software ... Architecture 3ds Max 3D models for download, files in max with low poly, animated, rigged, game, and VR options.

10 top 3ds Max tutorials | Creative Bloq Description Learn time-saving techniques and tested production-ready tips for maximum speed and efficiency in creating professional-level architectural visualizations in 3ds Max. Move from intermediate to an advanced level

3ds Max Design Architectural Visualization | ScienceDirect Architecture 3D models for download, files in 3ds, max, c4d, maya, blend, obj, fbx with low poly, animated, rigged, game, and VR options.

Architecture 3D Models for Download | TurboSquid Description This course is going to help you to gain the skill of photorealistic 3d visualization in 3ds Max and V-ray. You'll be able to make some special schticks that will speed up your work in several times.

3ds max and V-ray training for interior designers | Udemy What will you be able to do after this training: After completing this training a student will be able to use AutoCAD, 3ds Max, VRay and Photoshop to make photorealistic architectural visualizations and you will be able to

If you find all the content I create helpful, please consider supporting me! https://www.patreon.com/tophattwaffle You'll get early access to all videos befo...

3dsmax Tutorial - Beginners Guide  $#1$  - Introduction to max ... as this 3d max architecture guide, it ends taking place swine one of the favored books 3d max architecture guide collections that we have. In 2015 Nord Compo North America was created to better service a growing roster of

Architecture 3ds Max Models for Download | TurboSquid

3ds Max 2017 Essential Training. This nearly 10-hour guide from Lynda.com covers 3ds Max 2017 from the ground up, providing an overview of the entire package as well as essential skills that 3D artists need to create profe

Copyright code : 923878ea91243731a922697a7d88f073

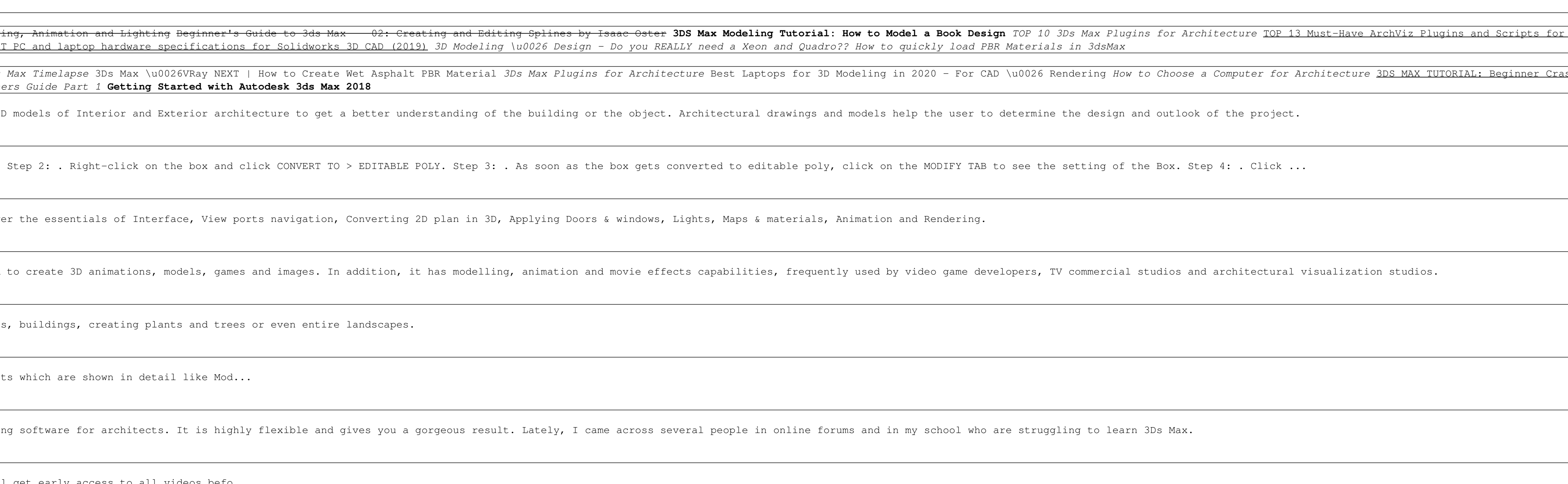

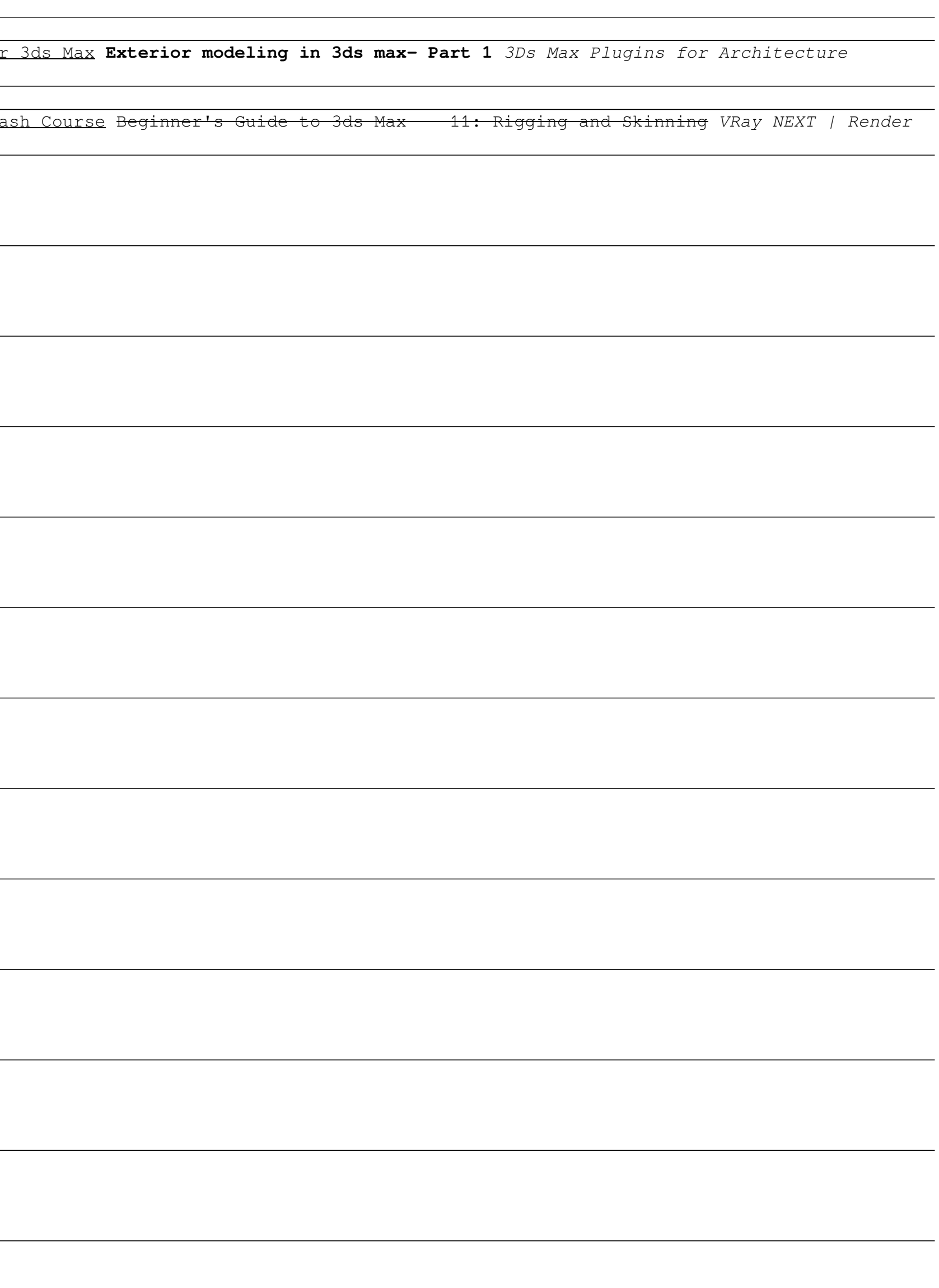